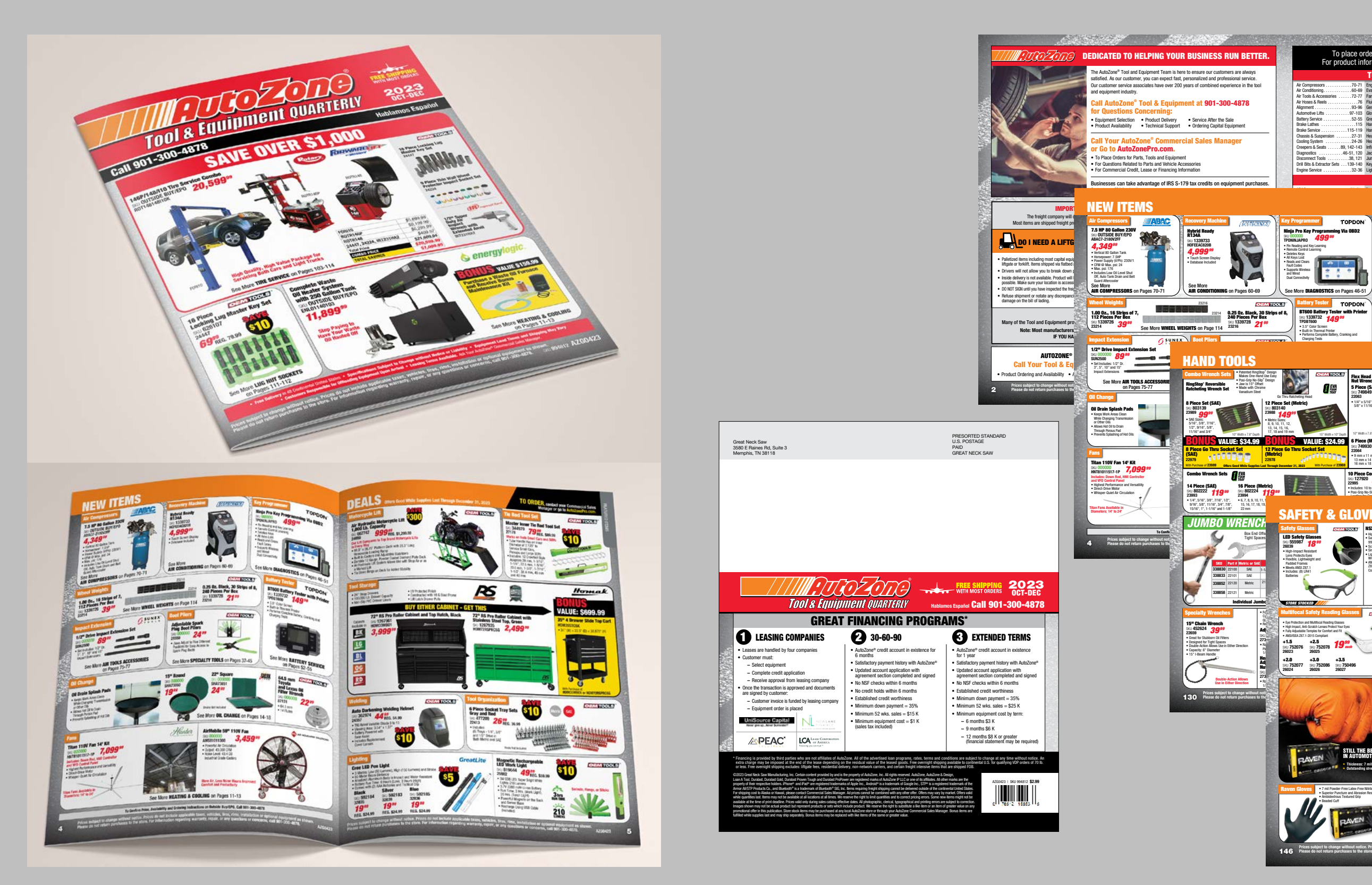

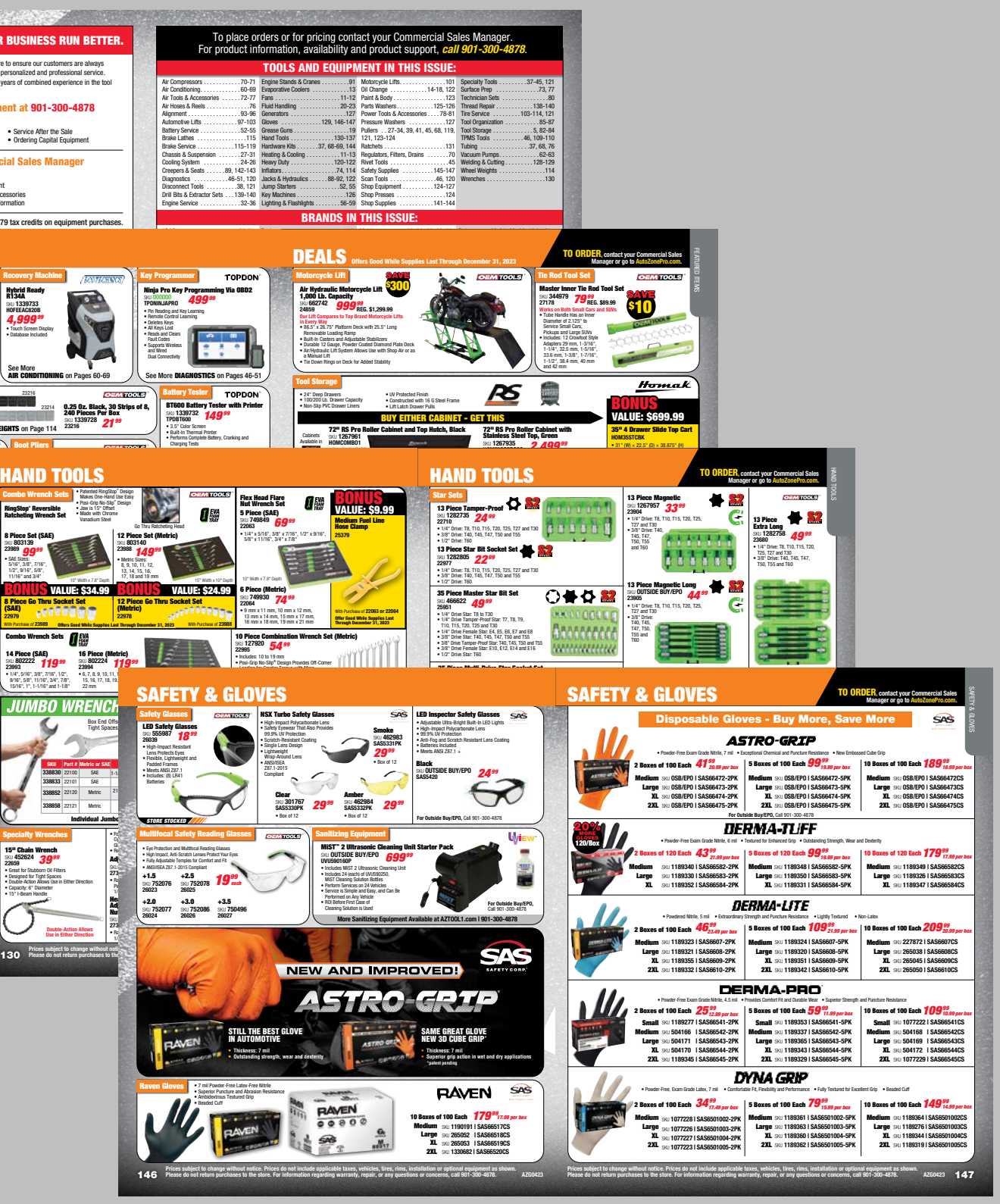

InDesign Techniques Incorporated:

- Book Made from 37 Different INDD Files & Independent Parent Style Document for Updates
- Paragraph Styles Incorporating 10+ Nested Styles & 10+ GREP Styles
- Character Styles Referenced by Nested Styles
- Advanced Indexing of 144 Pages vs. Library of 23,000 Product Numbers
- 
- Custom Scripts: Batch PDF Making, Improved Title Case, Apply Master Pages

• Data Merge for Large Batch Page Revisions, Used in Cases of 20+ Product Additions, Imports All Product Copy & Imagery

# AutoZone Tool & Equipment Quarterly Catalog

- 4 Catalogs per Year, Rotating Products & Categories to Meet Market Demands
- 9" x 10.875", Saddle Stitch, 144 Pages, 210,000 Qty., 80# Gloss & 38# Supercal
- 150,000 Mailed, 60,000 Warehouse Distribution
- 2,000+ Products with Unique Name, Product Number, SKU, Benefits Copy, & Imagery
- 80+ International Brands with Quarterly Rotating Contracted Vendor Advertisements

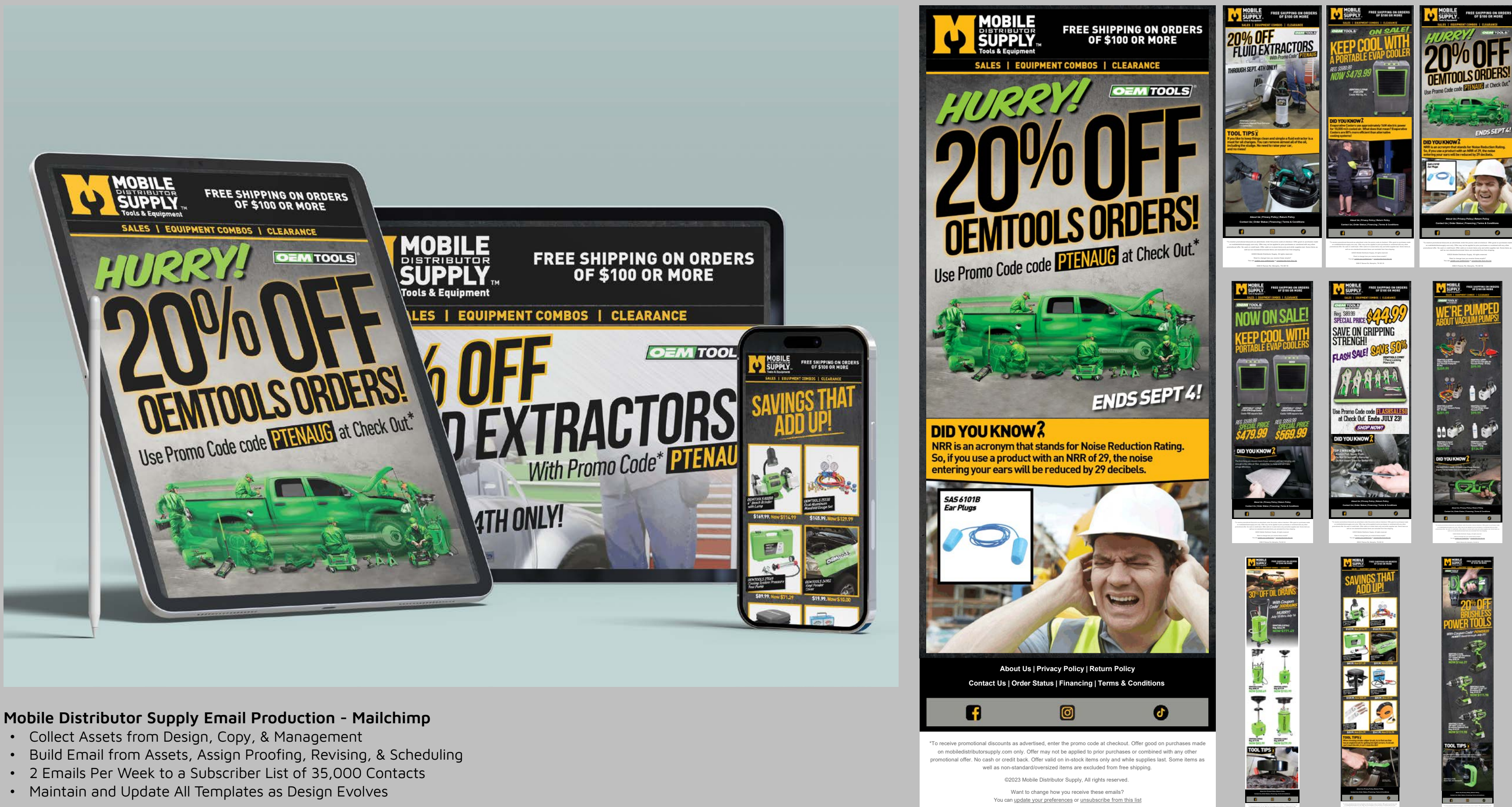

- 
- 
- 
- 

3580 E Raines Rd, Memphis, TN 38118

You can update your preferences or unsubscribe from this list.

You can update you can use your preferences or unsubscribe from this list

well as non-standard/oversized items are excluded from free shipping. ©2023 Mobile Distributor Supply, All rights reserved. Want to change how you receive these emails? You can update your preferences or unsubscribe from this list

### Digital Routing Flattening a PDF

### billy nation | bnation@billynation.com | 901.262.0842

### **Digital routing and Manual process**

### steps:

- 1. Product manager requests manual
- fills out request form ⁃ Provides copy, image, and previous manual as needed
- Nora sets up Teamwork
- Rick reviews and revises copy
- Designer sets copy Designer sends v1a for review to Rick and Wilder via
- Teamwork **Rick and Wilder review**
- Rick sends back to designer via Teamwork
- Designer makes changes
- 
- ⁃ …. ⁃ Designer sends manual to Product Manager via Teamwork 5. Product Manager reviews
- Product Manger sends back to designer for review
- Designer makes changes
- Designer sends v2a for review to Rick via Teamwork
- Rick reviews changes ⁃ Rick sends back to designer via Teamwork
- Designer makes changes
- ⁃ ….
- Designer sends manual to Product Manager (step 5) via **Teamwork**
- 7.Repeat steps 5 and 6 until completed

Flattening a PDF

We may want to Flatten a PDF to restrict access to editing certain interactive elements such as forms,<br>form fields, text form fields, buttons, and more. Flattening is the process certain programs use to retain<br>all informat

Why Flatten a PDF?

those elements.

• Foxit - not all our users have this, but it is cheaper than Acrobat, low - medium level technical skill • Chrome - not installed on all machines, but could be there and is pretty easy • Acrobat Pro DC - not all users have this, this method is the most technical heavy

Flatten instructions in Foxit:<br>1. Open the PDF in Foxit and make your text field edits<br>2. Save as a new document.<br>3. Choose Organize > Flatten.<br>4. In the Flatten Pages dialog box, specify the page range (current page, all

Flatten instructions in Chrome: Video link - https://youtu.be/U0c-XGMr2Mw?t=547

There are 3 programs that can supply us with this option.

1. Open PDF in Foxit or Adobe and make your text field Edits 2. Save 3. Open the PDF in Chrome via Right-Click and Open With > Chrome

a. OR: Open Chrome, in Chrome choose File>Open File (ctrl+O), navigate to and select desired PDF, Open

4. Once open, Send to Print (ctrl+P) 5. Under Destination Select Save as PDF 6. Save the PDF - choose a new name to not lose old file

Filther instructions in Acrobat Pro DC<br>
1. Open the PDF in Acrobat Pro DC and make your text field edits<br>
2. Go to "Took" tab.<br>
4. Club of the Treflight" opp.<br>
4. Club on the Treflight" option.<br>
5. Search to the fine princ

## GreatNeck Tools Standard Operating Procedures

- Writing, Design, and Management for Internal Creative Processes
- Team Direction for Team of 10+ Members

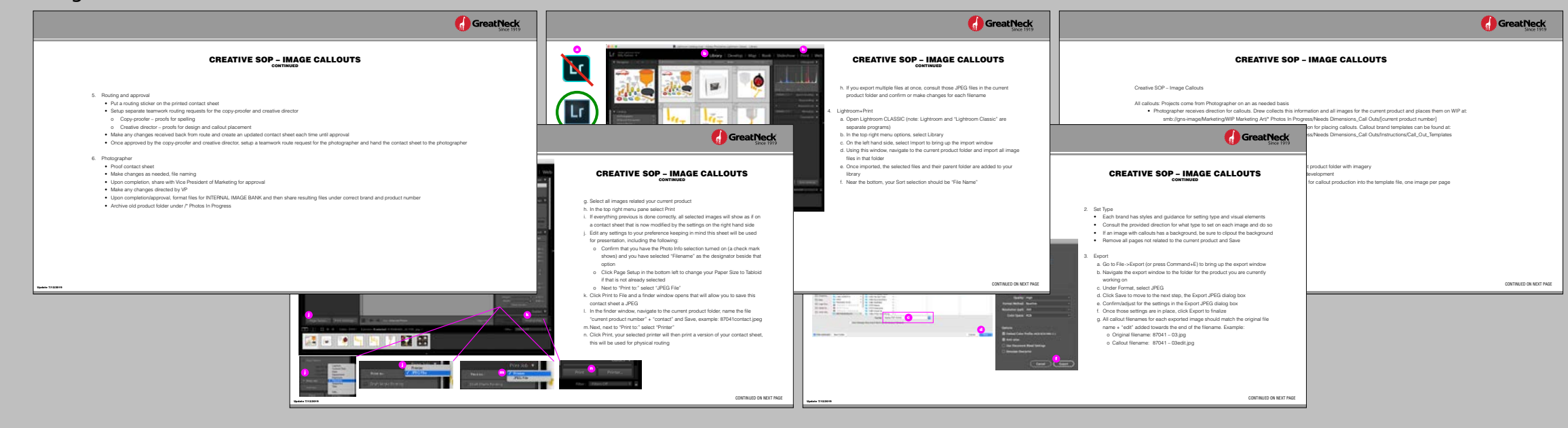

### Creating a Custom bit.ly Link Sharing a PDF via Adobe Document Cloud Web-sized Catalog PDF

**RB5%E SPECIALS** 

Utility Knife and Blade<br>Dispenser Set - 2 Pack

 $17<sup>99</sup>$  80

 $\mathbf{a}$ 

### Image Callouts

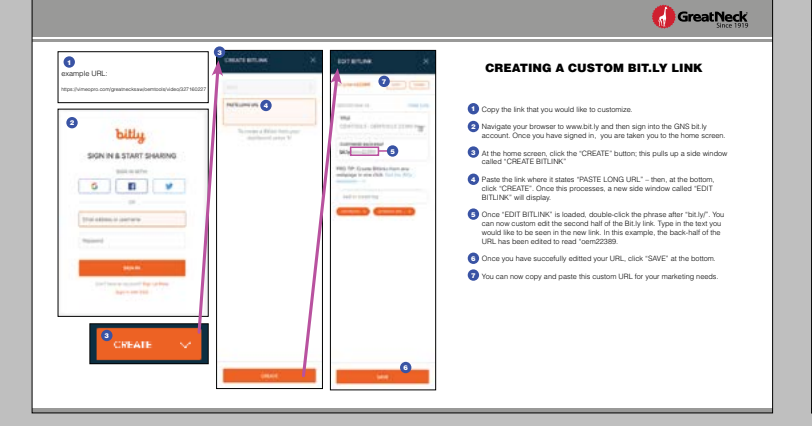

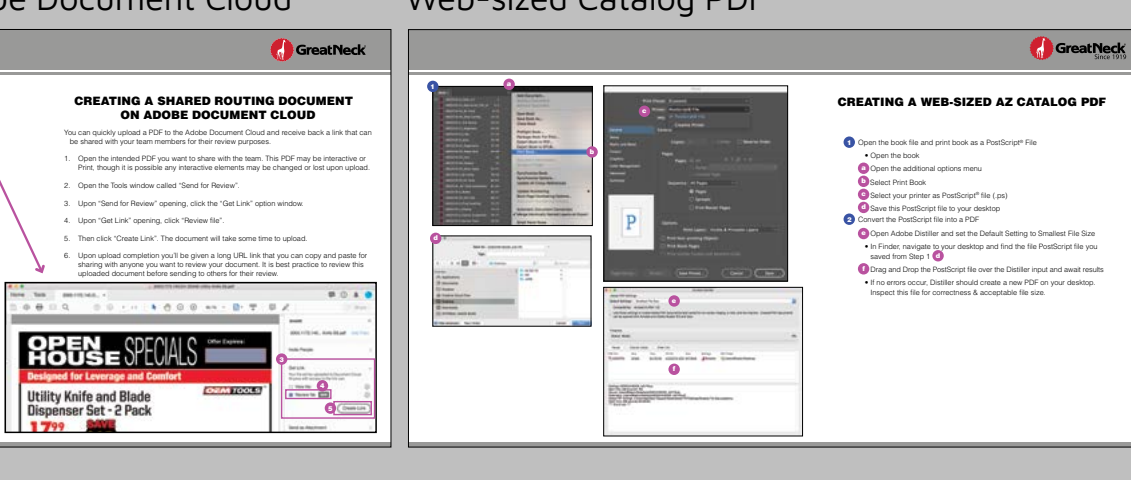

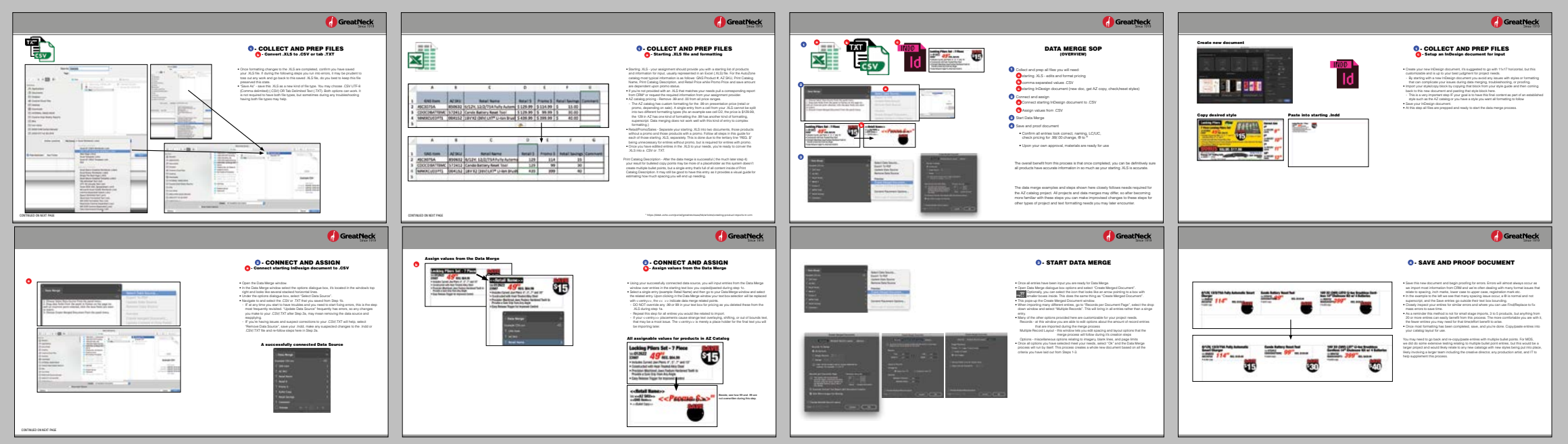

### Data Merging in InDesign

### Logo Suite Building

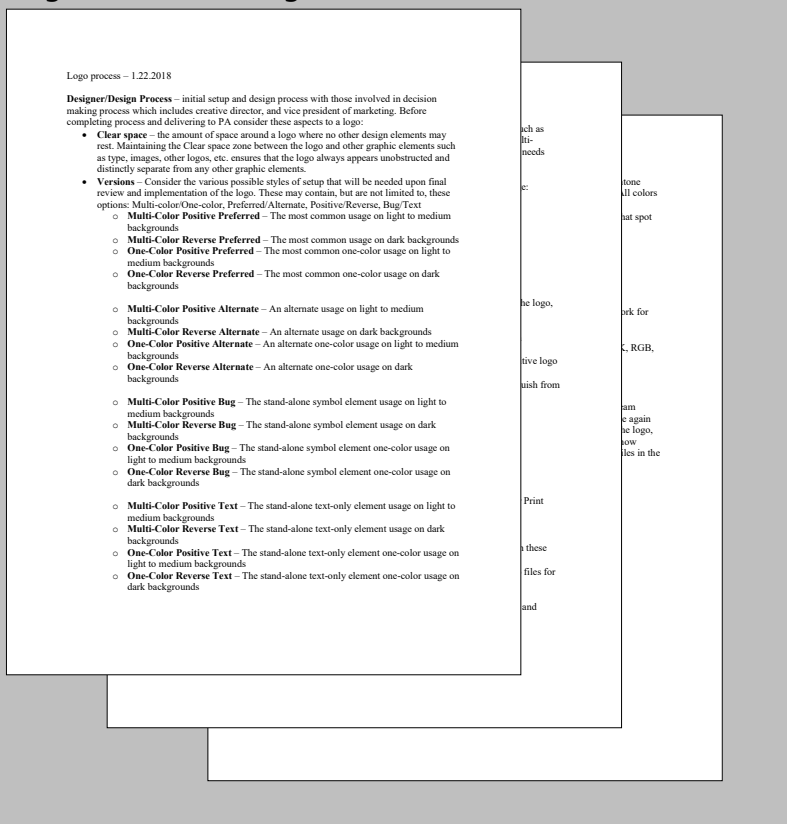

![](_page_3_Picture_0.jpeg)

![](_page_3_Figure_1.jpeg)

![](_page_3_Figure_2.jpeg)

### OEMTOOLS Manuals & Templates

- 400+ Library of Products Including Power Tools, Diagnostics, Hand Tools, Jacks & Hydraulics & More
- Created & Maintained Manual Templates for 4 Page, 8 Page, English & Spanish Versions
- Updated Outdated Manuals & Created New Manuals Upon Request/Direction

![](_page_4_Picture_0.jpeg)

## Product & Package Design, Wild Wings Tableware

- x7, 12-Piece Tableware Sets with 4 Scenes Per Set
- 4 Tumblers Designs, 1 Plate Design, 1 Bowl Design

# Product Design, NFL Backpack Cooler Trollies

• Trollies for 32 NFL Teams

![](_page_5_Picture_7.jpeg)

![](_page_5_Picture_0.jpeg)

# Levitt Shell, campaign materials

- Stage and Promotional Materials for a Local Non-Profit Event/Venue Space
- Billboard, Quad-Fold Brochure, Street Banners, Stage Banners
- Senior Production Art Designer Billy Nation, Design by Agency Lead Designer

![](_page_5_Picture_5.jpeg)

![](_page_6_Picture_6.jpeg)

![](_page_6_Picture_0.jpeg)

### FedEx Brand Style Guide, Production, Interactive PDF

- 112 Page Interactive PDF with Internal & External Hyperlinks
- Home Menu & Section Menu on All Pages with Content Map/Index at the End
- Worldwide Distribution to FedEx Tier 1 3 Associated Design Contacts

billy nation | bnation@billynation.com | 901.262.0842

![](_page_7_Picture_0.jpeg)

- Co-Founder, 81 Episodes Over 4 Years
- A One Hour Podcast Produced Every 2 Weeks That Focused on the Creative Scene of Memphis, TN.
- Elements Maintained: Website, Social Media (Facebook, Twitter, Instagram), RSS Feed, Apple iTunes Page, Stitcher Page
- Programs/Software/Site Support: Adobe Audition, Illustrator, Photoshop, Hootsuite, WordPress, Google Analytics, Reddit, Slack, Soundcloud, Spotify, Speaker
- Equipment: Soundboard, Compressor Amp, Zoom Recorder, Heil Pr40 Dynamic Microphones